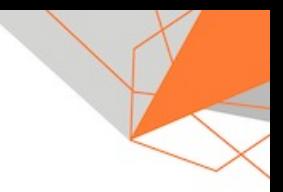

# Wie bei Dolby die CI trotz ständig wachsender Test-Suite immer unter 10min bleibt

**Lars Kempe** Dolby Germany GmbH

Dr. Sven Amann CQSE GmbH

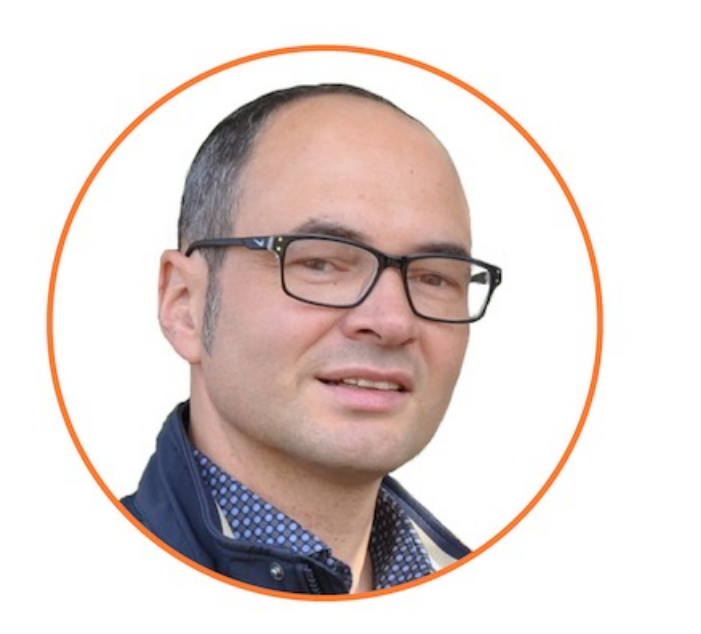

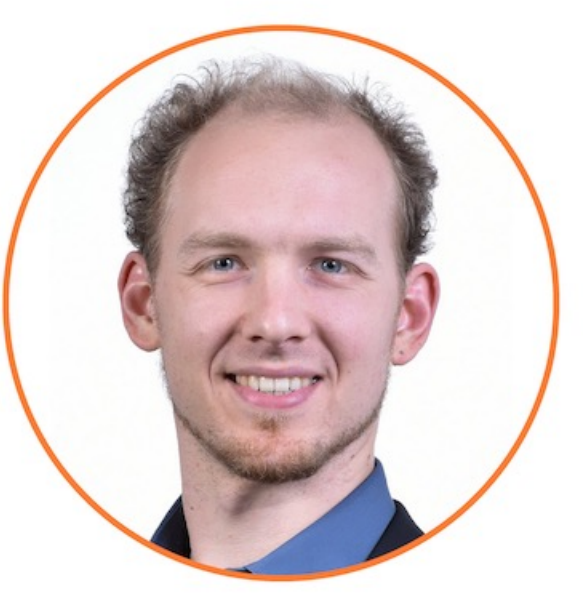

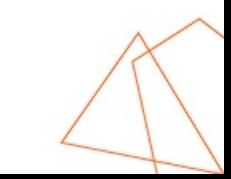

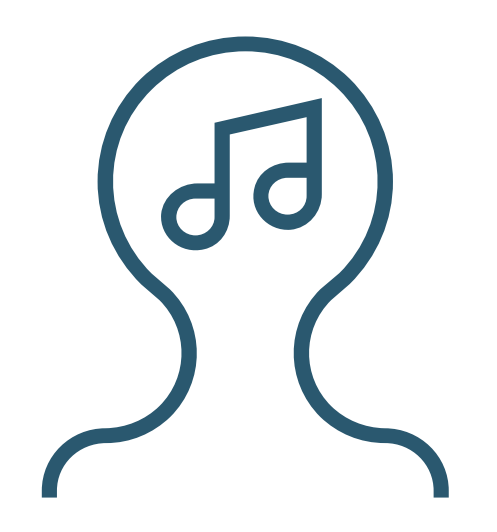

»Atemlos durch die Nacht«

Helene Fischer

»Bin stark wie die Rechte von Henry«

Scheiss Ossis - Marteria

# **DCDolby**

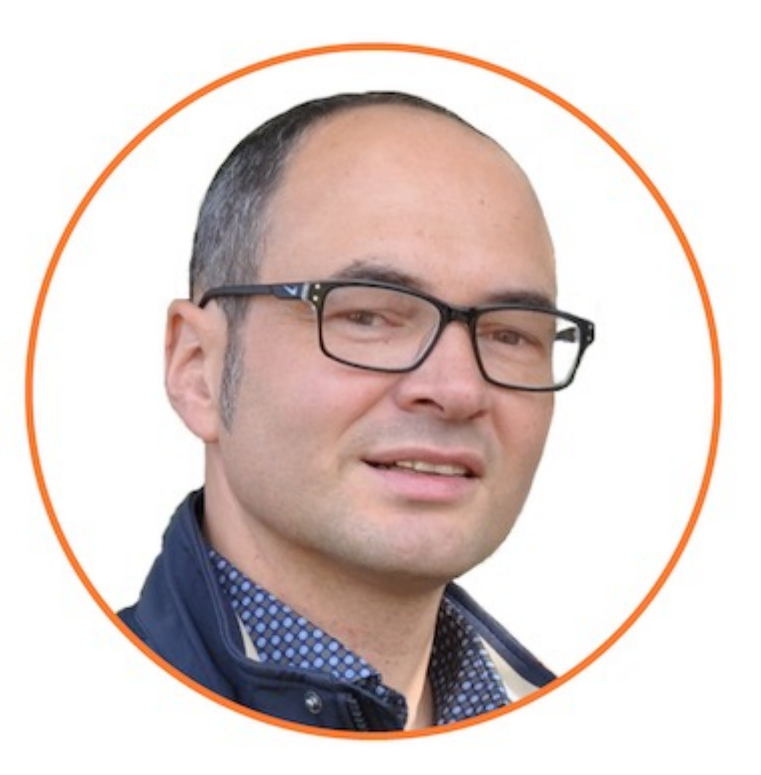

- Seit 2011 als Tester bei Dolby (weltweit, HQ in San Francisco)
- Davor 11 Jahre als Tester bei Lucent Technologies / Alcatel Lucent

»Sind gute Menschen, zahl'n Solidaritätszuschlag«

> Scheiss Wessis Die Toten Hosen

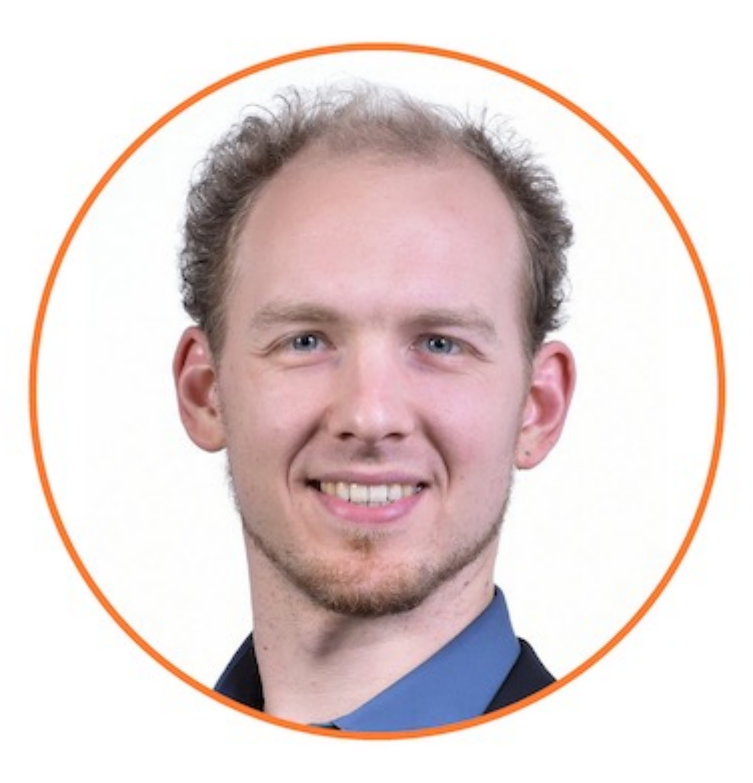

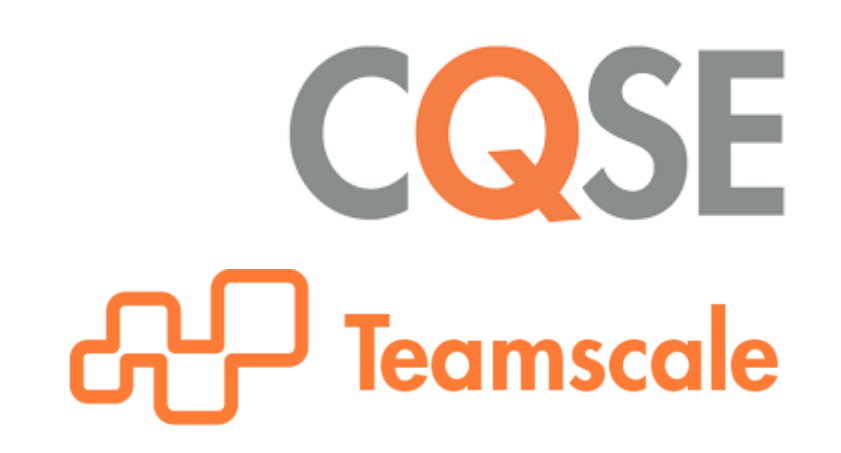

- Seit 2018 als Berater für Softwarequalität bei der CQSE
- Davor 5 Jahre als Forscher an der TU Darmstadt

#### **Motivation**

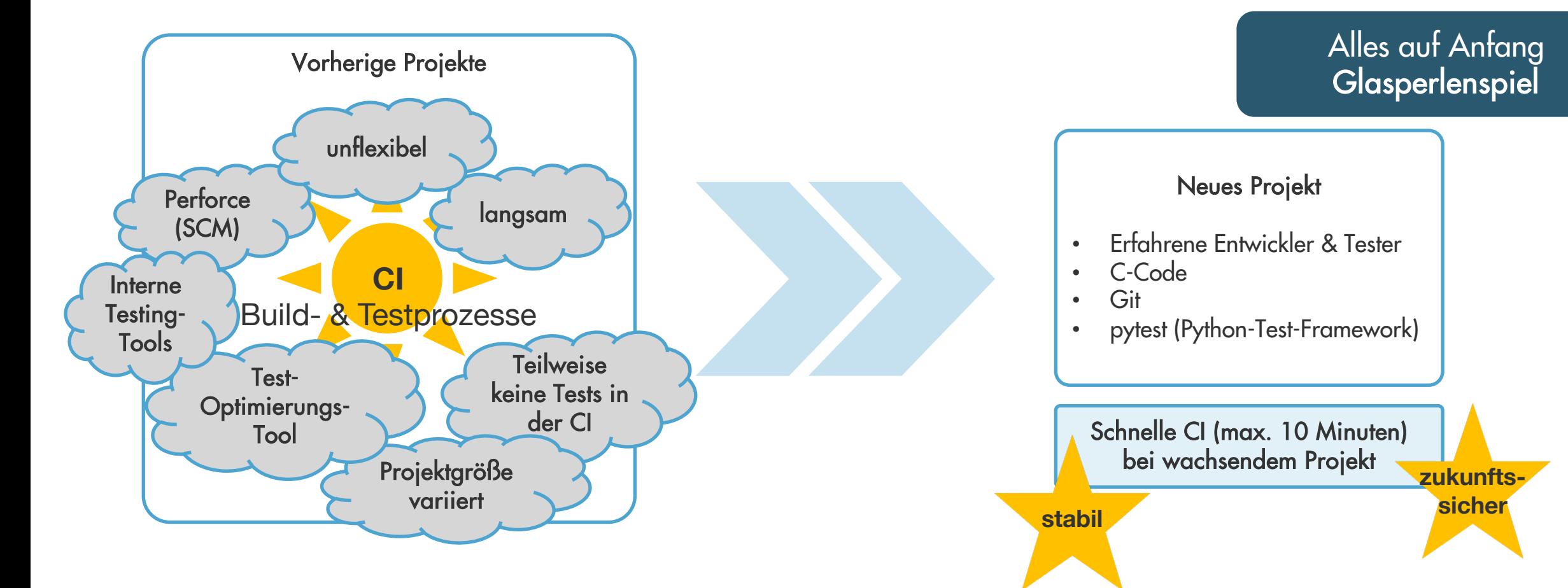

»Ich setze einen Schritt nach vorne, der neue Tag ist für mich gemacht«

#### CONFIDENTIAL

»Da is′ einiges am Start«

### Ausgangslage: Wie funktionieren unsere Tests?

Hammerhart - Beginner

@pytest.mark.parameterize("param1", [1]) @pytest.mark.parameterize("param2", [eins]) def test\_func(param1, param2)

» test\_func(1, eins)

@pytest.mark.parameterize("param1", [1,2]) @pytest.mark.parameterize("param2", [eins,zwei]) def test\_func(param1, param2)

» test\_func(1, eins) » test\_func(1, zwei) » test\_func(2, eins) » test\_func(2, zwei)

### Ausgangslage: Wie funktionieren unsere Tests?

@pytest.mark.parameterize("param\_speaker\_cfg", [512, 514, 712, 714, 51, 71]) def test\_ddp\_atmos(decoder, run\_option, param\_speaker\_cfg)

» 6 Tests

### Ausgangslage: Wie funktionieren unsere Tests?

```
@adv_param.all_pairs(
    test_input=TEST_PARAMS_2,
 api_frame_rate=(1, 2, 3),
 api_bitrate=(1, 2, 3, 4, 5, 6, 7, 8, 9),
)
def test_basic_transcoding(test_input, api_frame_rate, api_bitrate)
```
#### » 54 Tests

### Ausgangslage: Wie funktionieren unsere Tests?

Project mit 44 Test Funktionen

» 1280 Tests

Nächtlich alle Tests

2-12h je nach Projekt

### Manuelle Testauswahl

Manuelle Auswahl für CI: test\_func

CI läuft in unter 10 Minuten

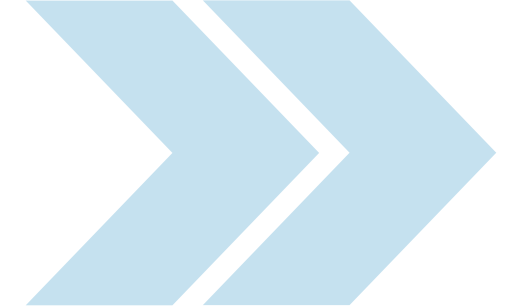

Weitere Parameterwerte eingefügt

CI läuft mehr als 10 Minuten

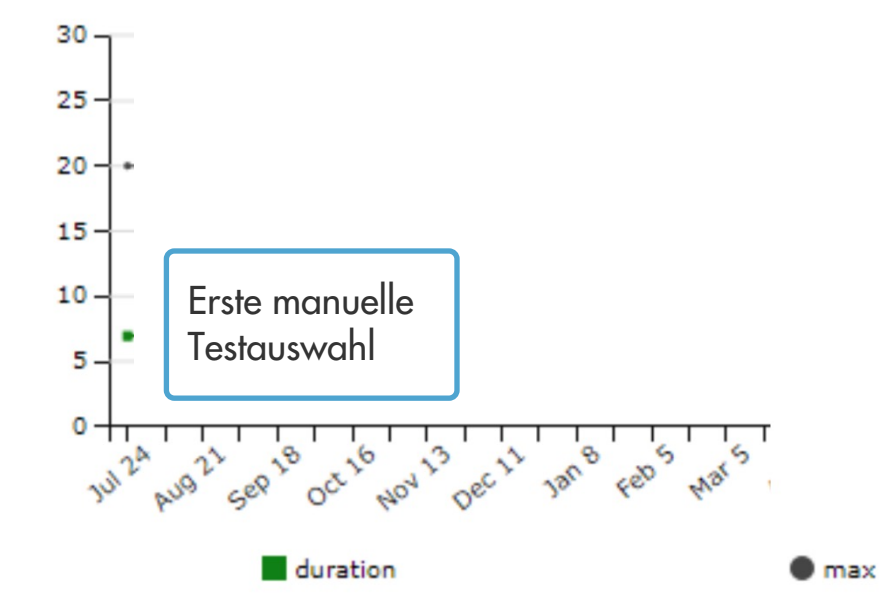

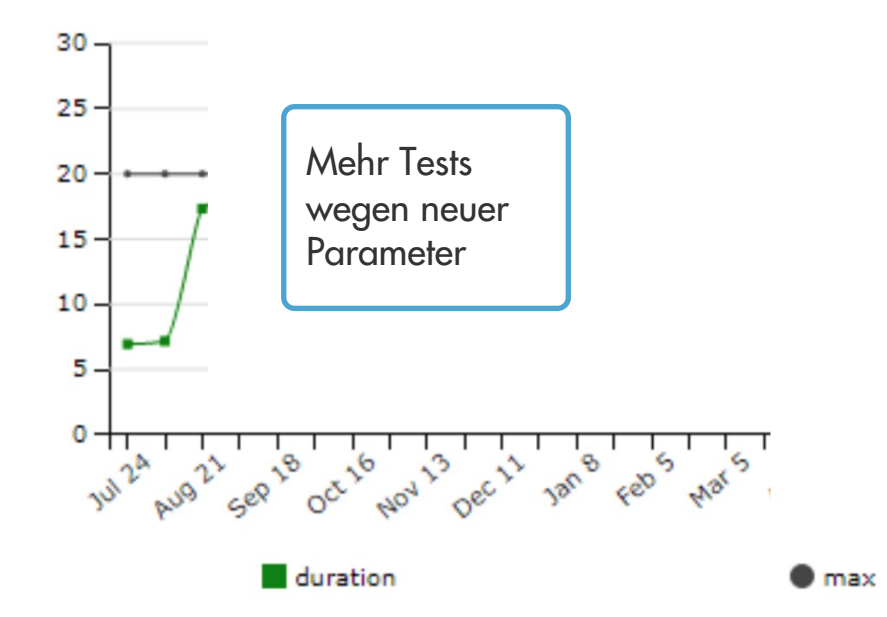

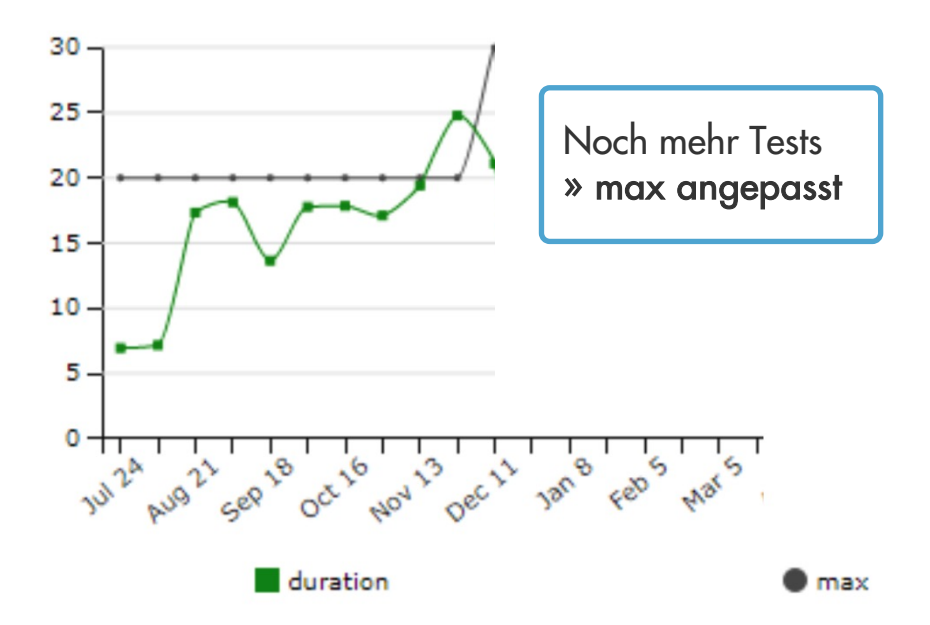

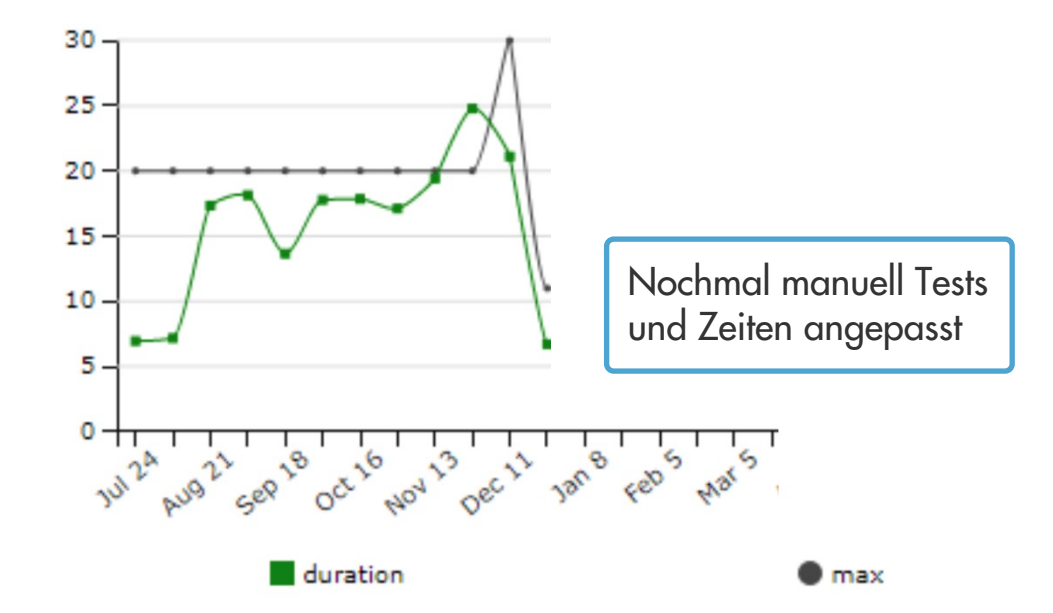

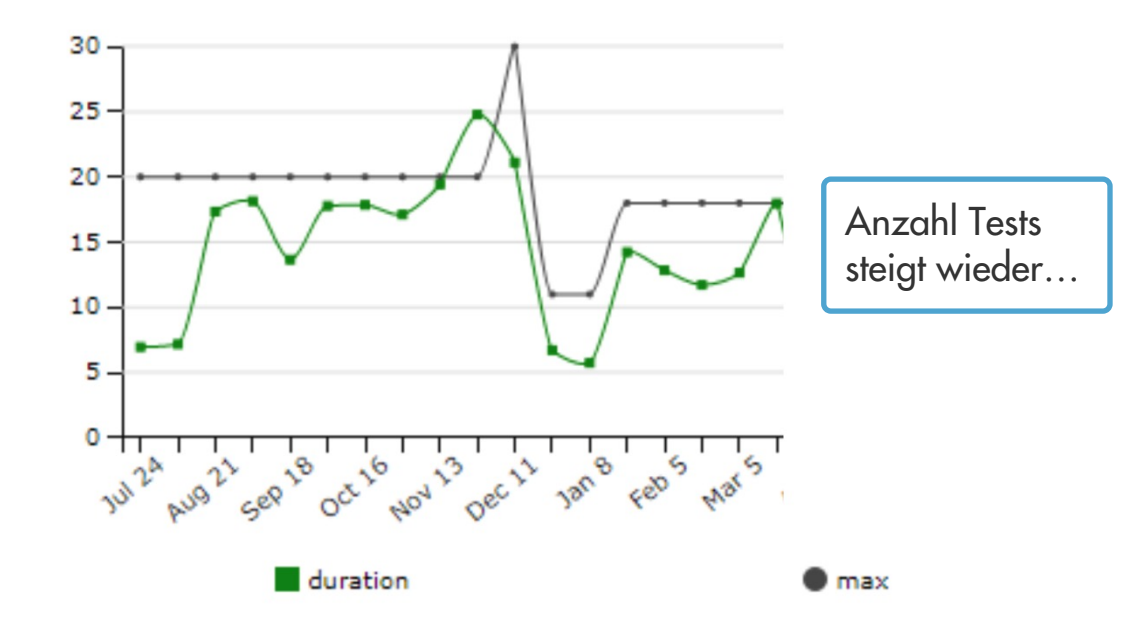

»Ich bin für dich da«

Für dich da Herbert Grönemeyer

# Welche Tests brauchen wir?

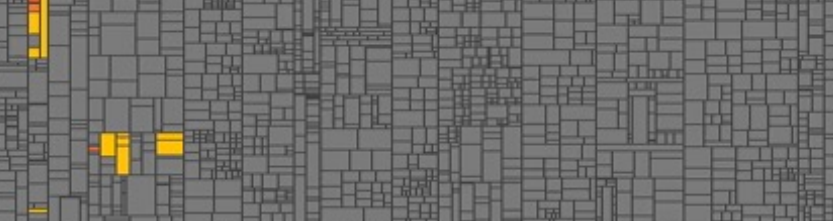

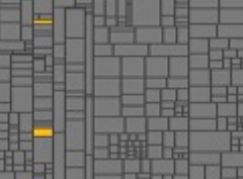

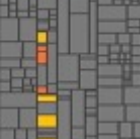

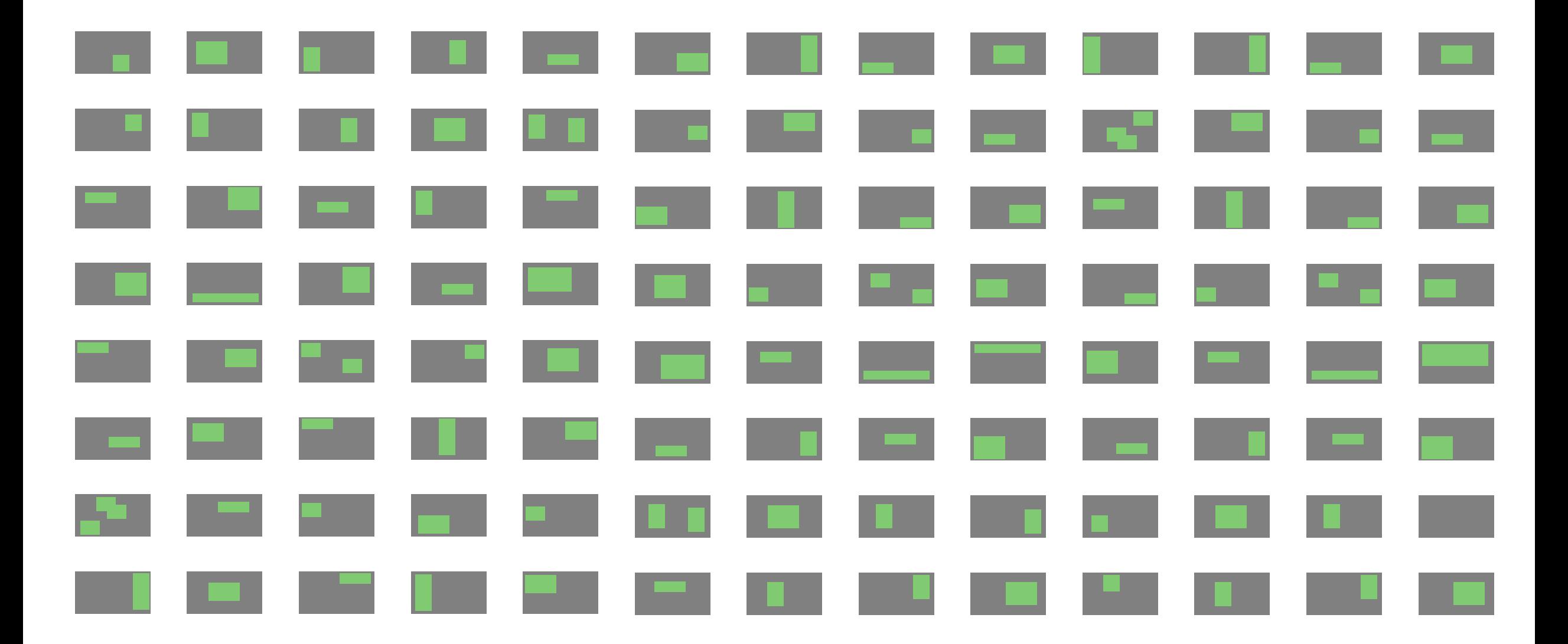

### Schritt 1: Selektion betroffener Testfälle

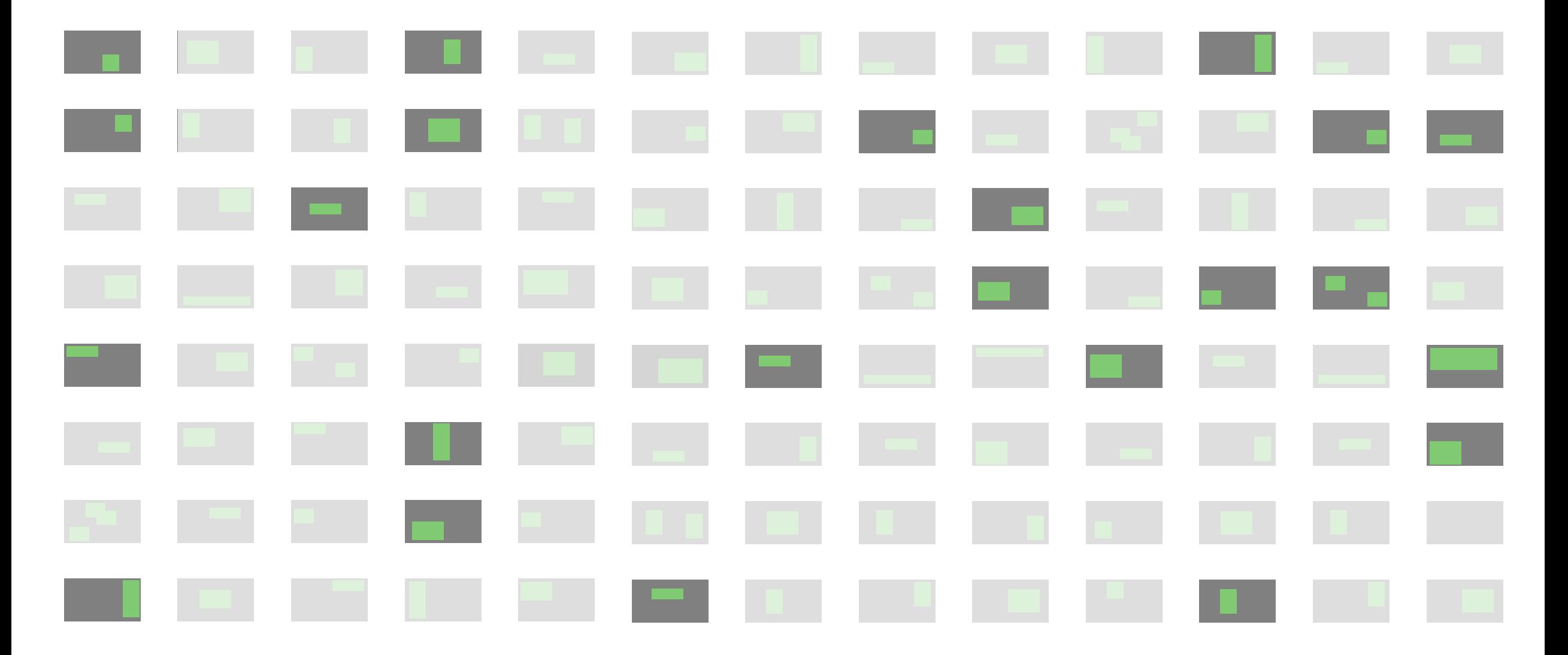

### Schritt 1: Selektion betroffener Testfälle

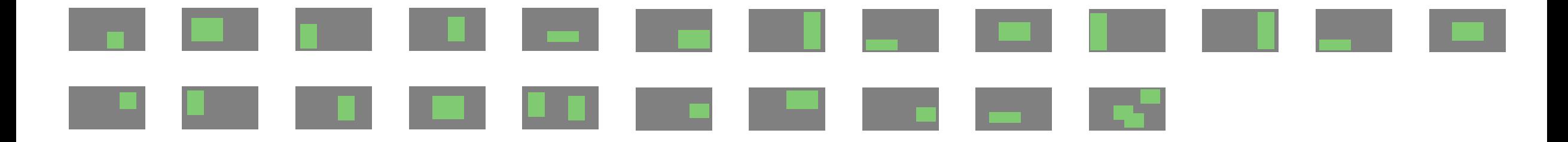

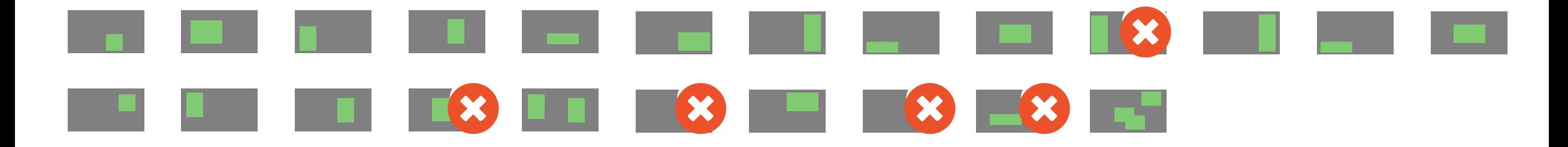

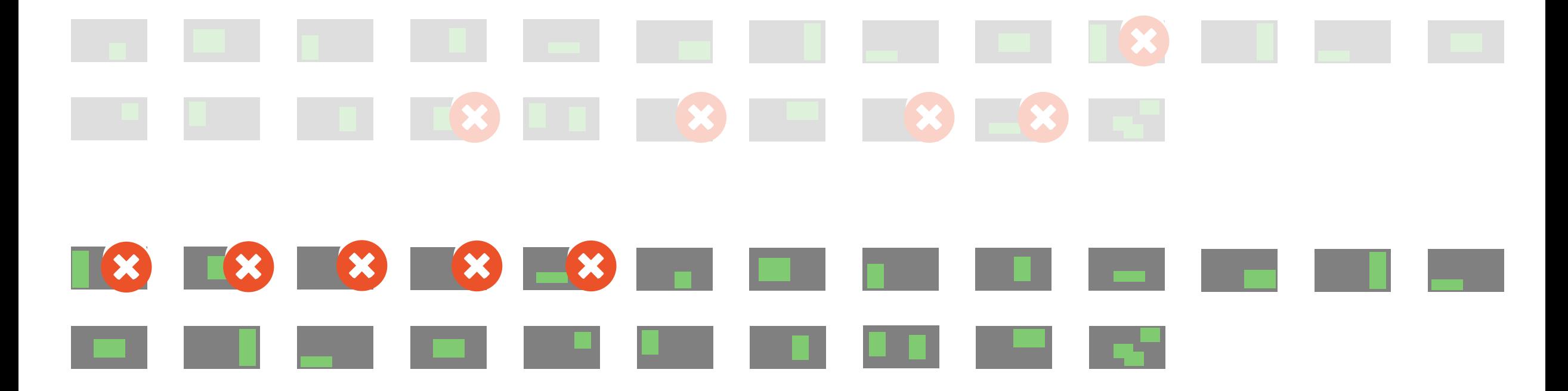

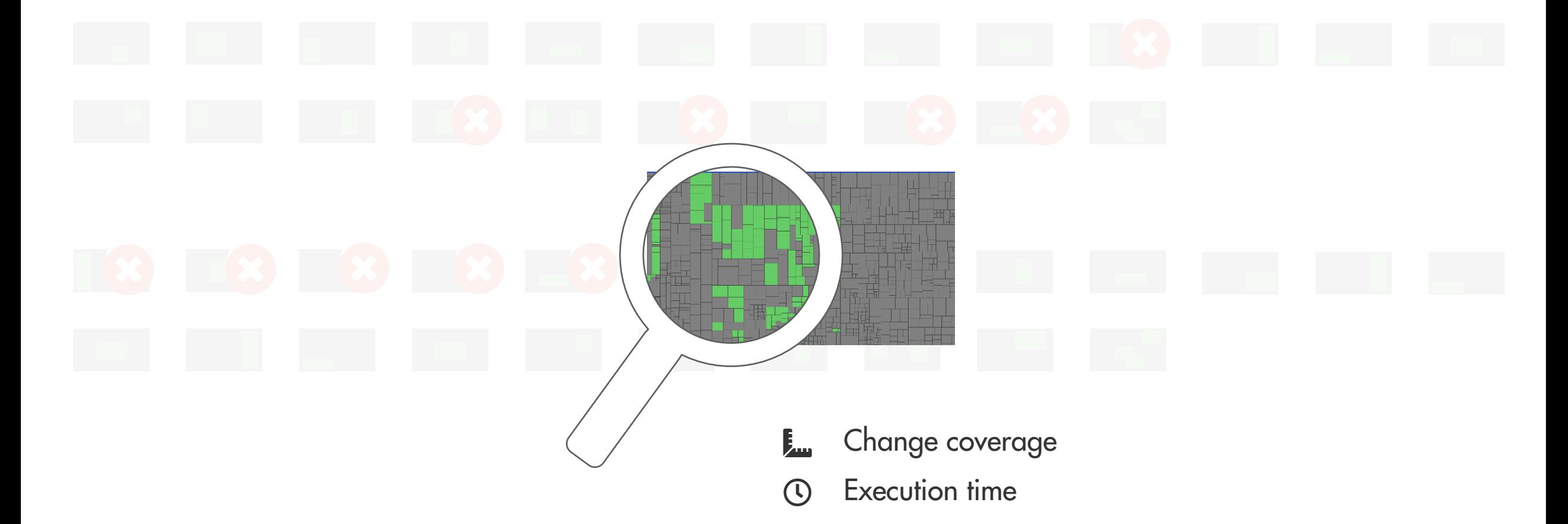

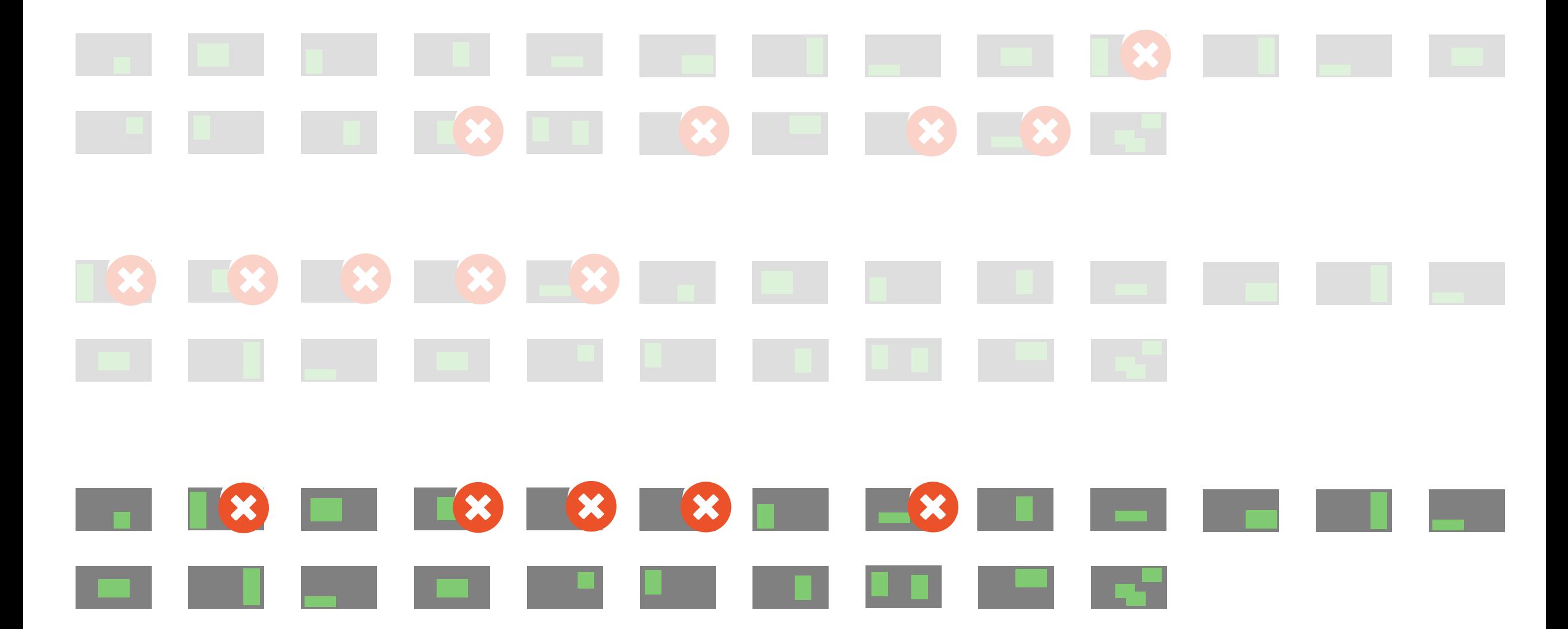

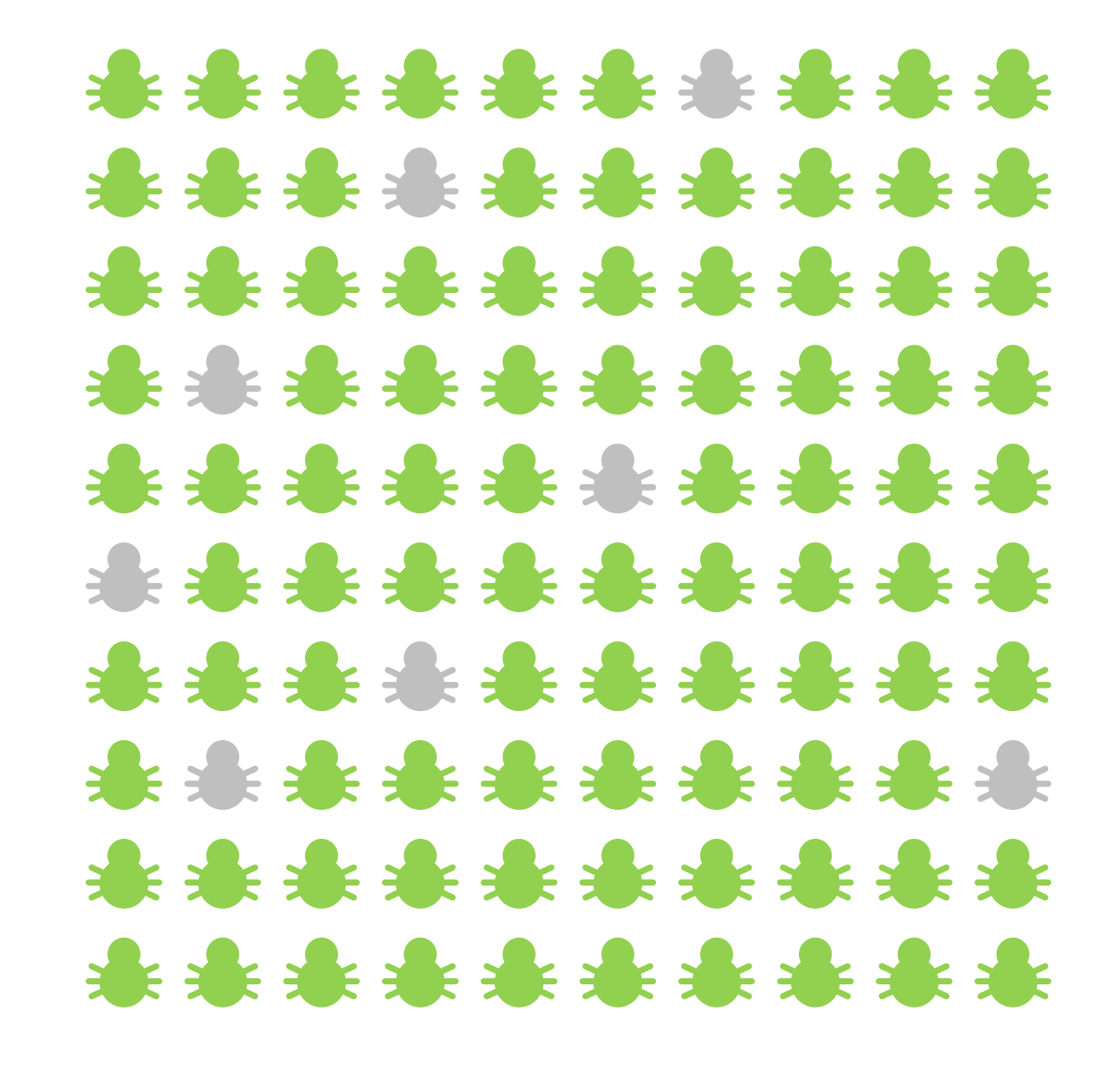

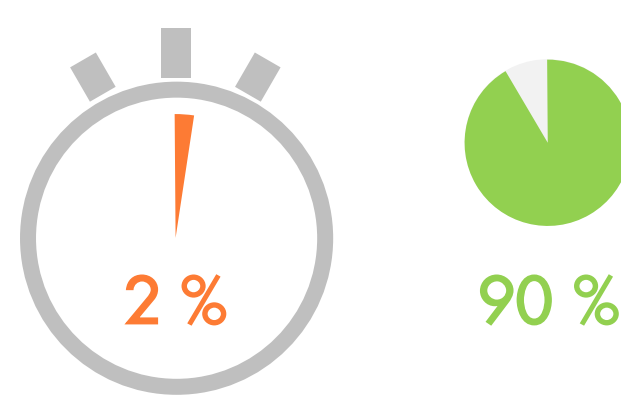

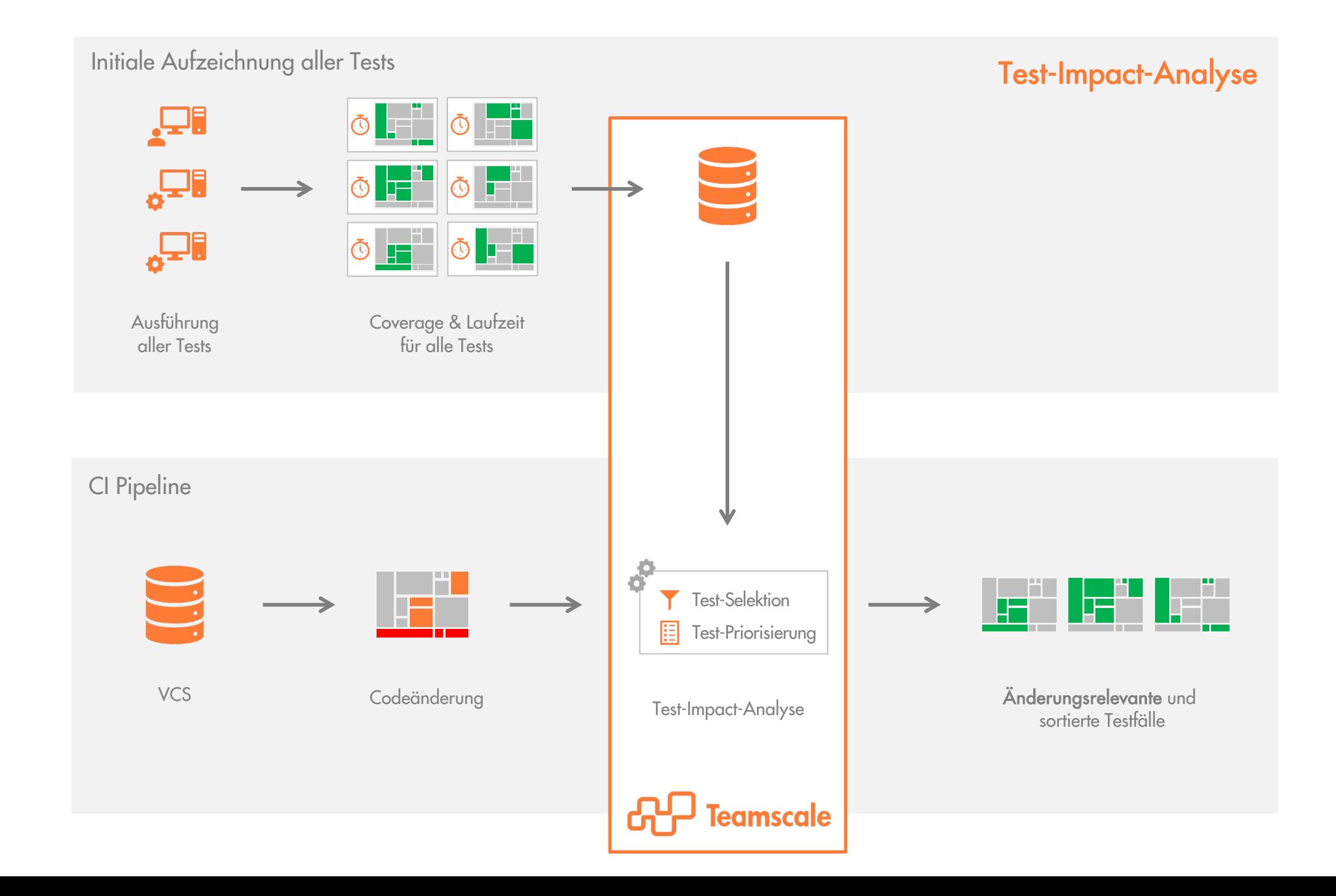

### Setup

Cordula Grün - Josh GitLab Quellcode **Teamscale** jř pytest **Git Connection** <sup>C</sup><sub>D</sub> CloudBees. **Build Environment** 

»Ich hab dich tanzen geseh'n«

### Setup – Testabdeckung

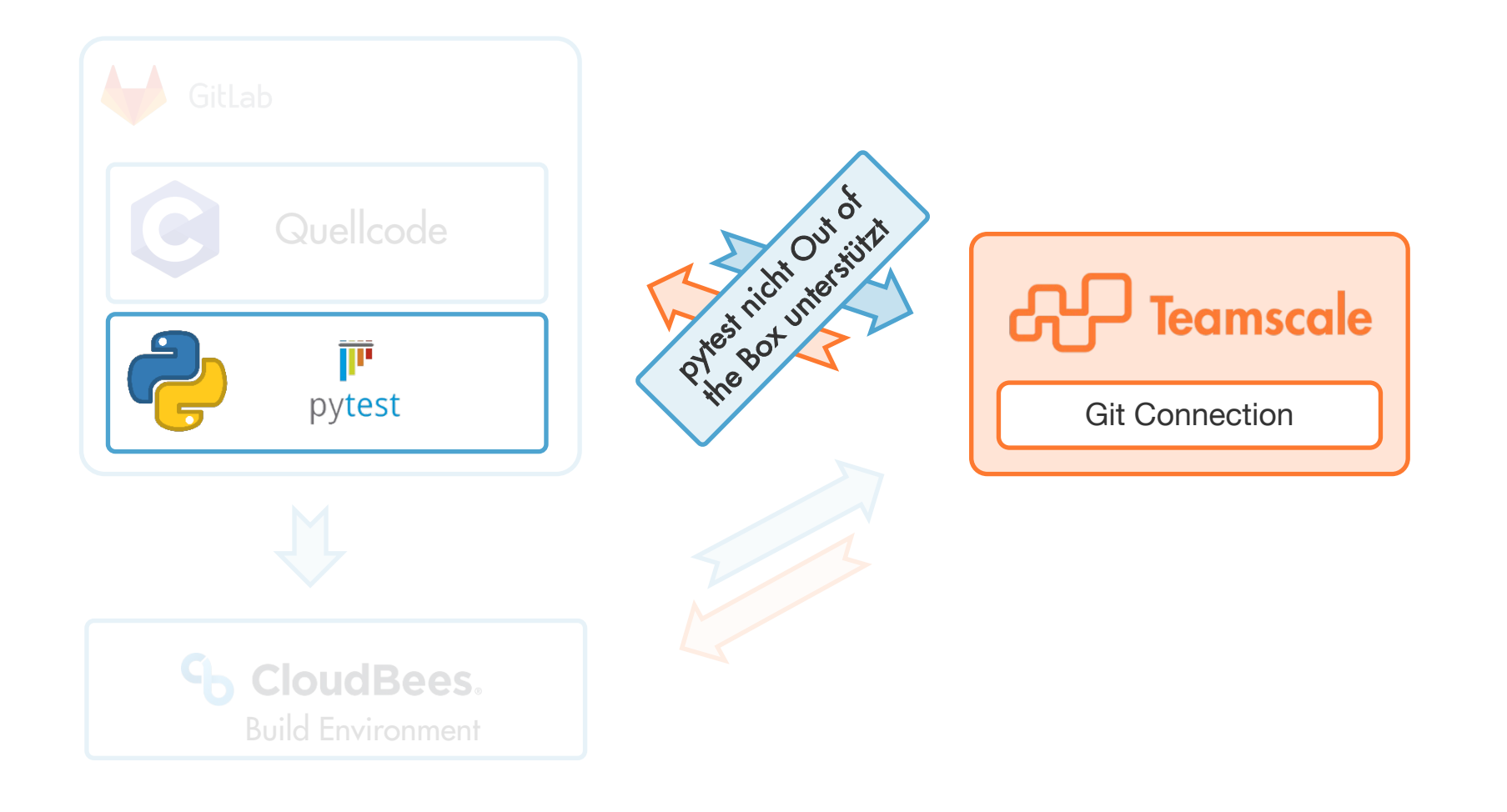

### Setup – pytest Plugin

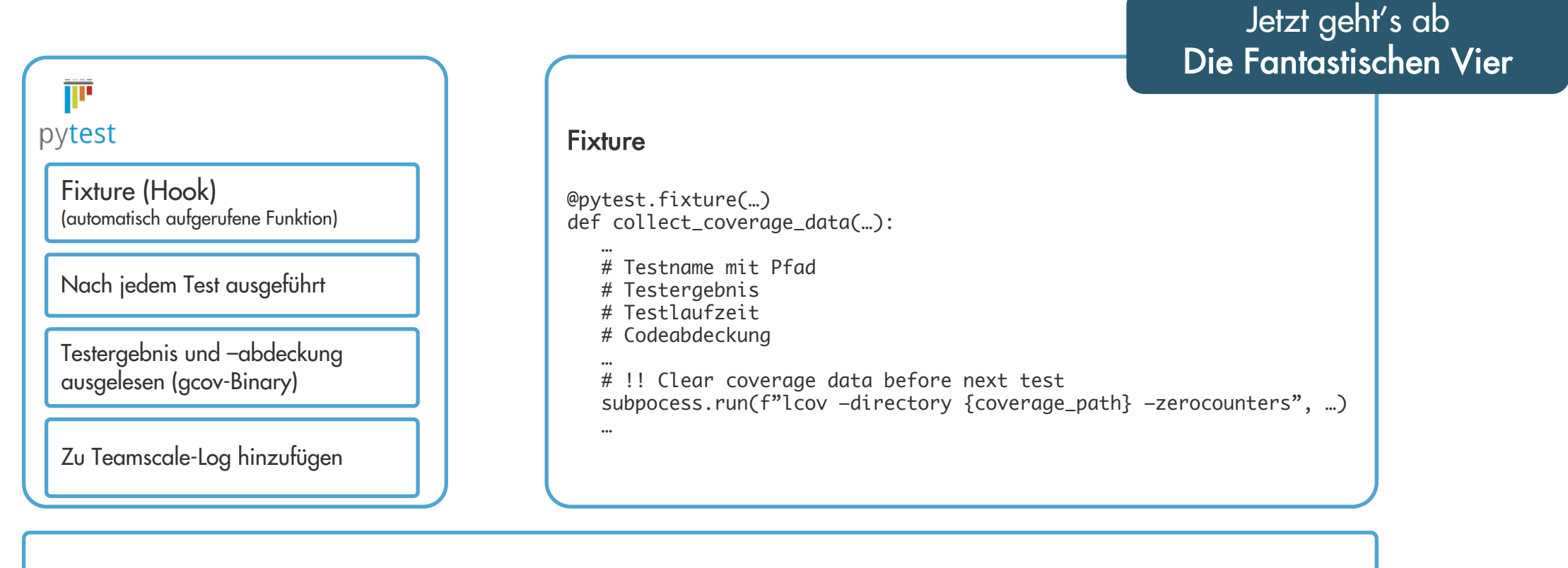

» teamscale-upload --server s --project p --user  $u$  --accesskey k  $\setminus$ --partition int\_tests --format TESTWISE\_COVERAGE teamscale\_upload\_int.cfg

#### »Jetzt geht's ab«

### Testinformationen in Teamscale

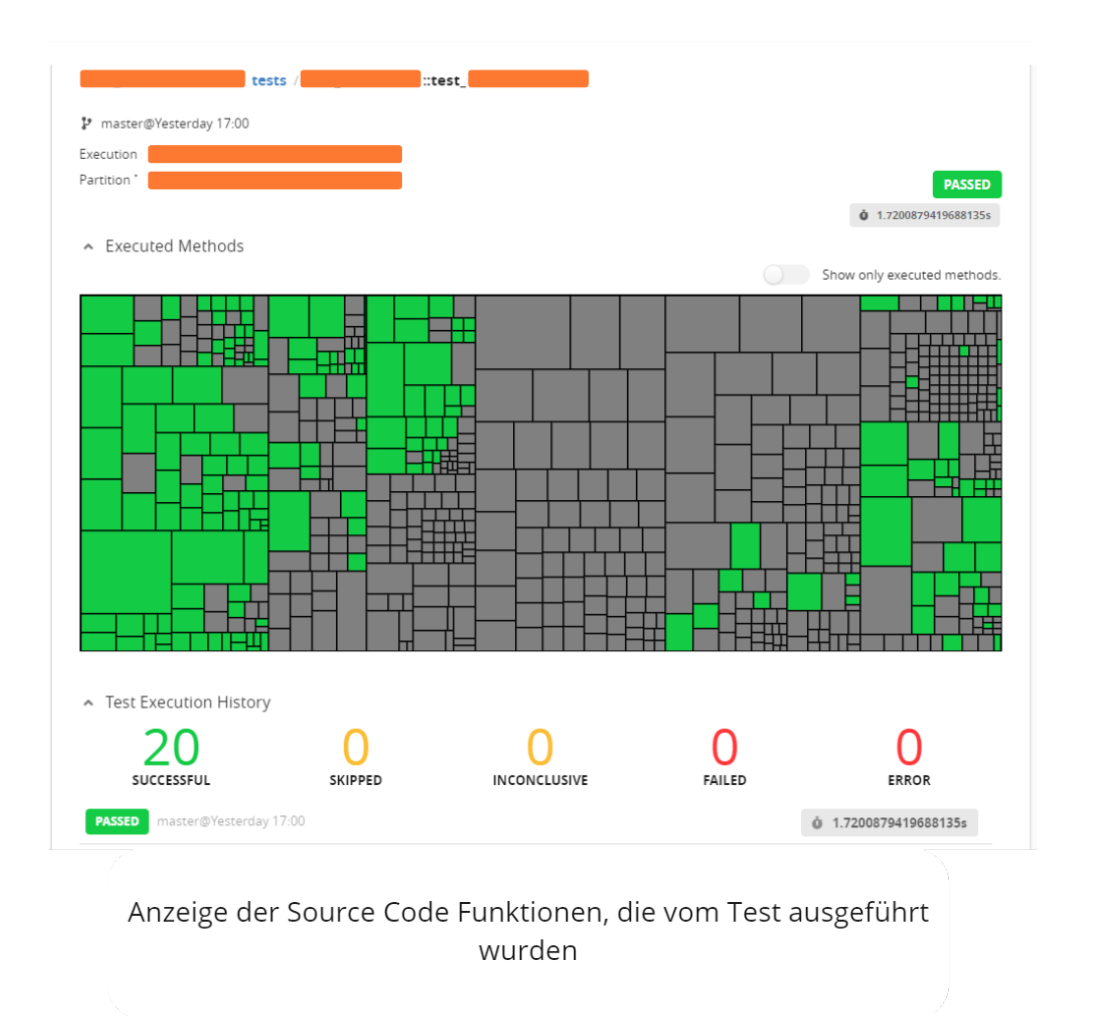

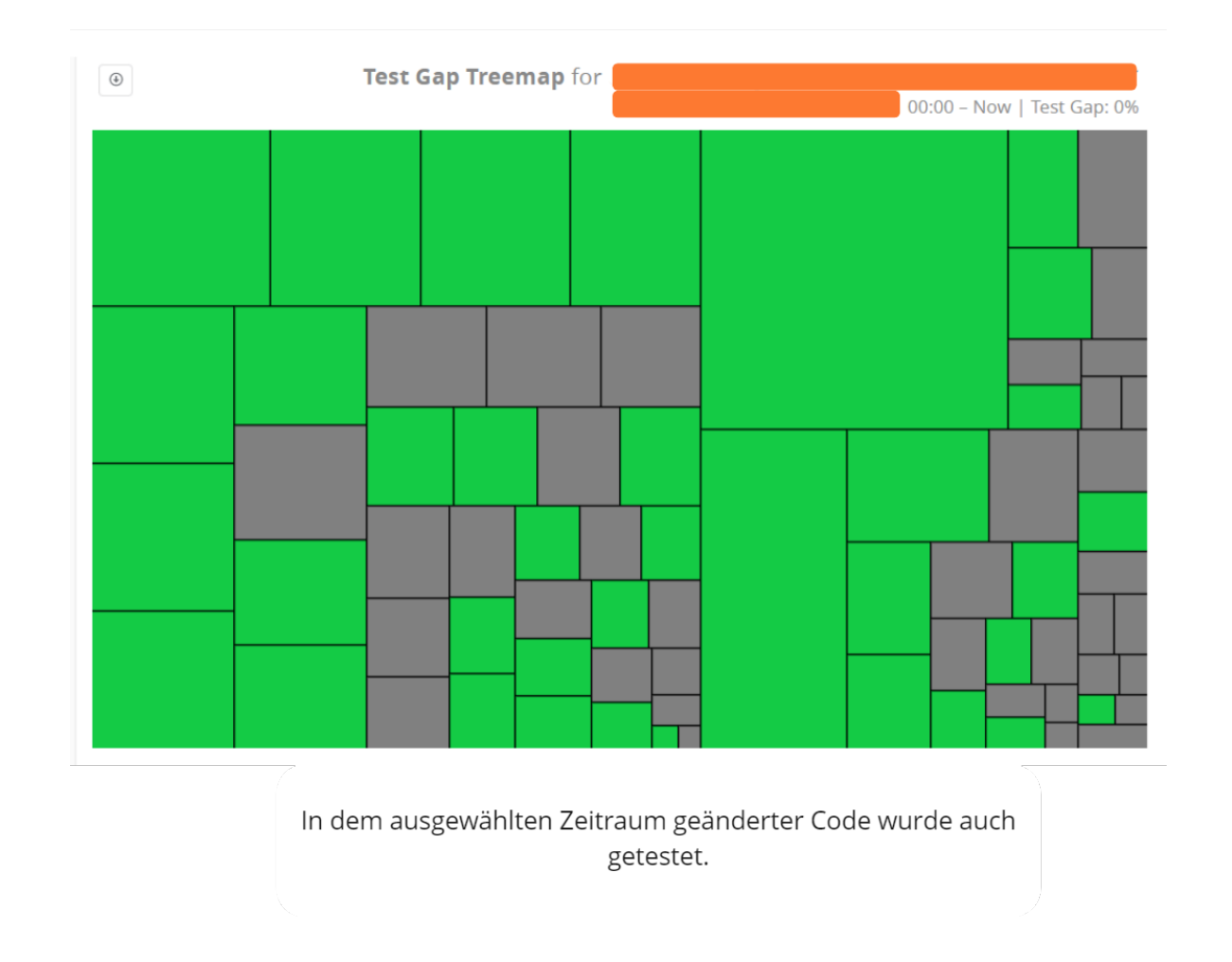

»Für deine Art mich zu begeistern«

#### Setup – CI mit Test-Impact-Analyse

Applaus Applaus Sportfreunde Stiller Setup – CI mit Test-Impact-Analyse

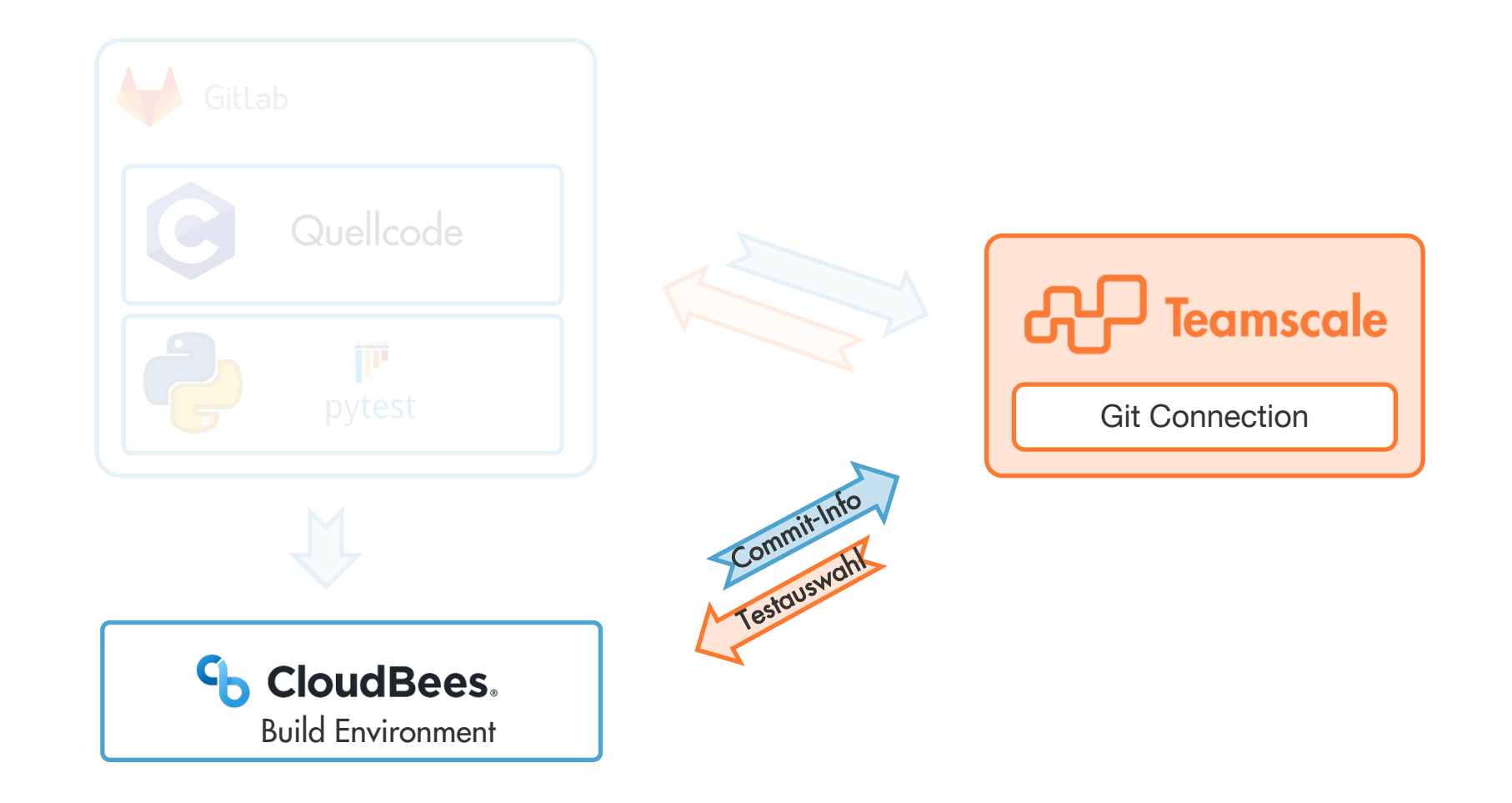

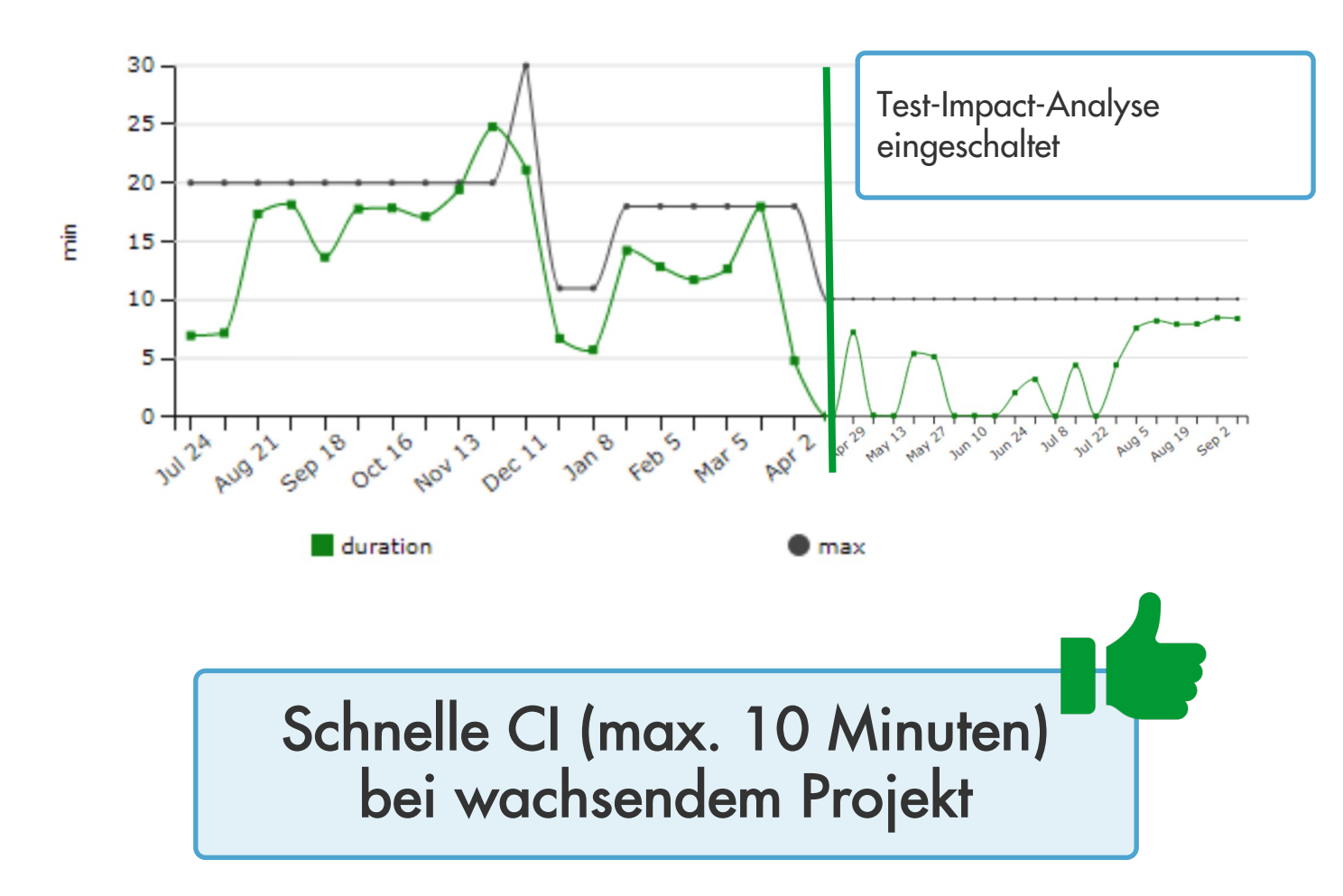

Entwicklung der Tests über 6 Monate

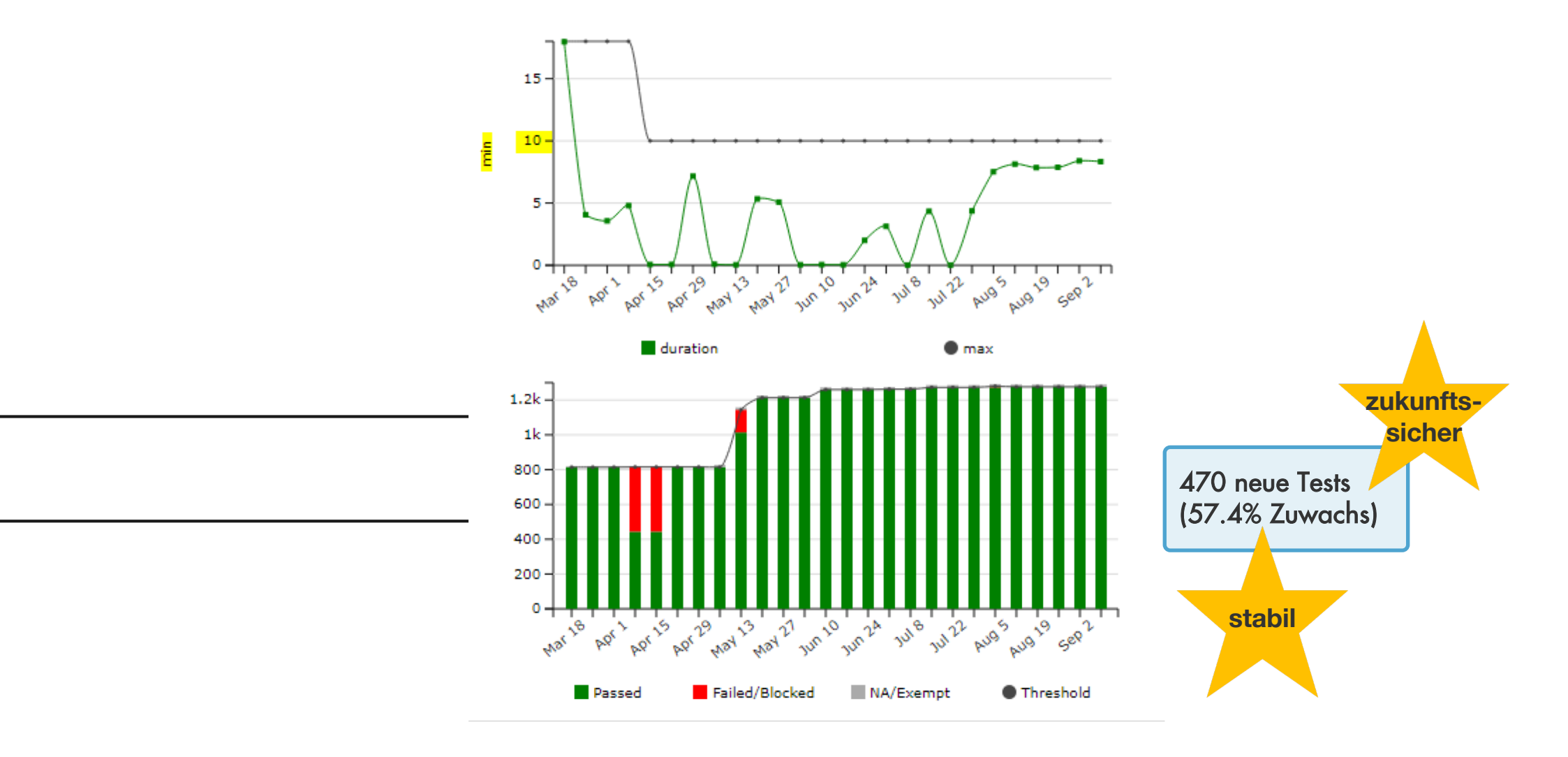

# » Don't go for second best baby, Put your love to the test «

### Express Yourself – Madonna

### **Playlist**

- Helene Fischer Atemlos durch die Nacht
- Marteria Scheiss Ossis
- Die Toten Hosen Scheiss Wessis
- Glasperlenspiel Alles auf Anfang
- Beginner Hammerhart
- Herbert Grönemeyer Für Dich da
- Josh Cordula Grün
- Die Fantastischen Vier Jetzt geht's ab
- Sportfreunde Stiller Applaus Applaus
- Madonna Express yourself

### Schnelles Feedback trotz langsamer Tests

Testselektion für historisch gewachsene Test-Suites

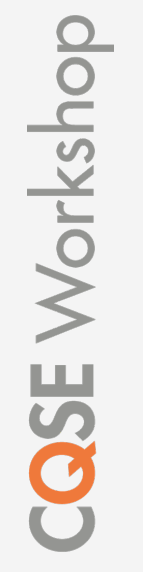

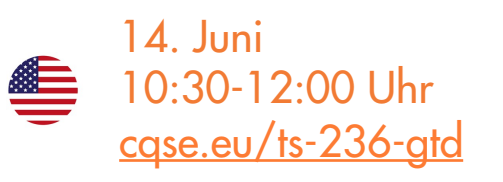

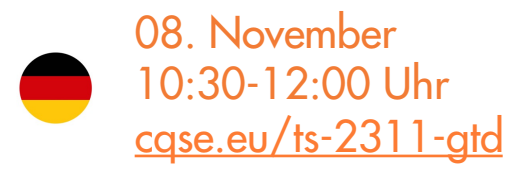

### Test-Gap-Analyse

Ungetestete Änderungen im Quelltext aufdecken

04. Oktober 10:30-12:00 Uhr [cqse.eu/tga-2310-gtd](https://cqse.eu/tga-2310-gtd)

# Wie ein Schweizer Uhrwerk

online & fostenber Mit 80.000 Tests sorgt die ATOSS Software AG für präzise Zeiterfassung

Mittwoch, 20. September 2023 10:30 bis 12:00 Uhr

Dr. Bernd Vogel **ATOSS Software AG** 

**Raphael Nömmer CQSE GmbH** 

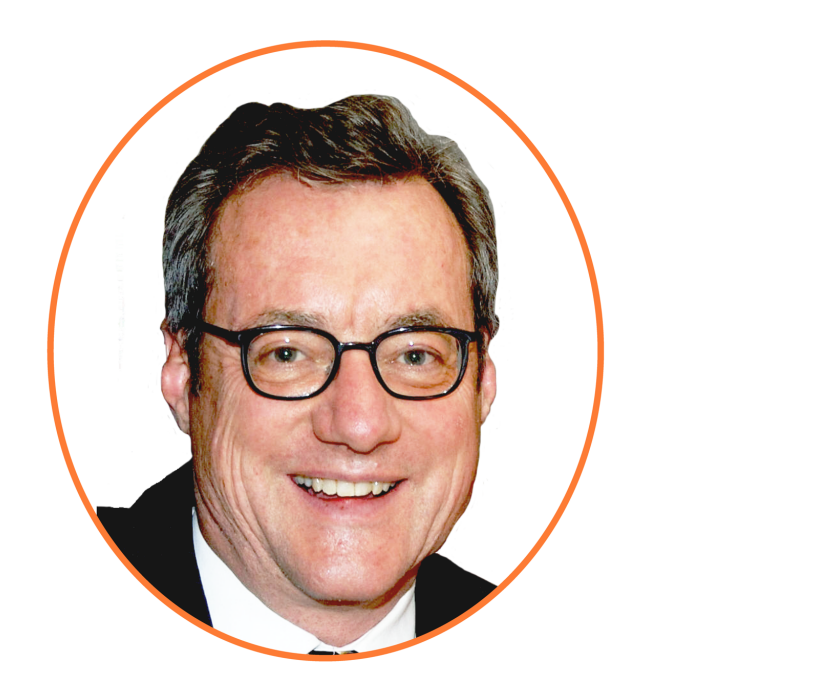

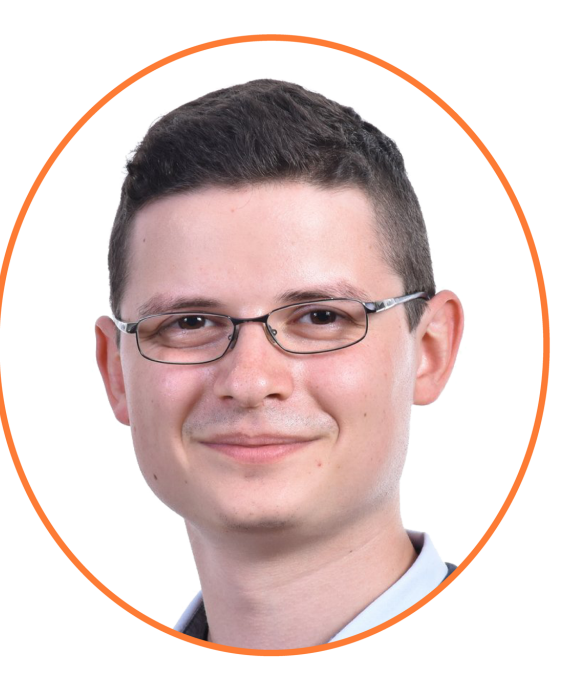

**CQSE** Software Intelligence Talk

Jetzt anmelden: case-eu/si-talk-239-gtd

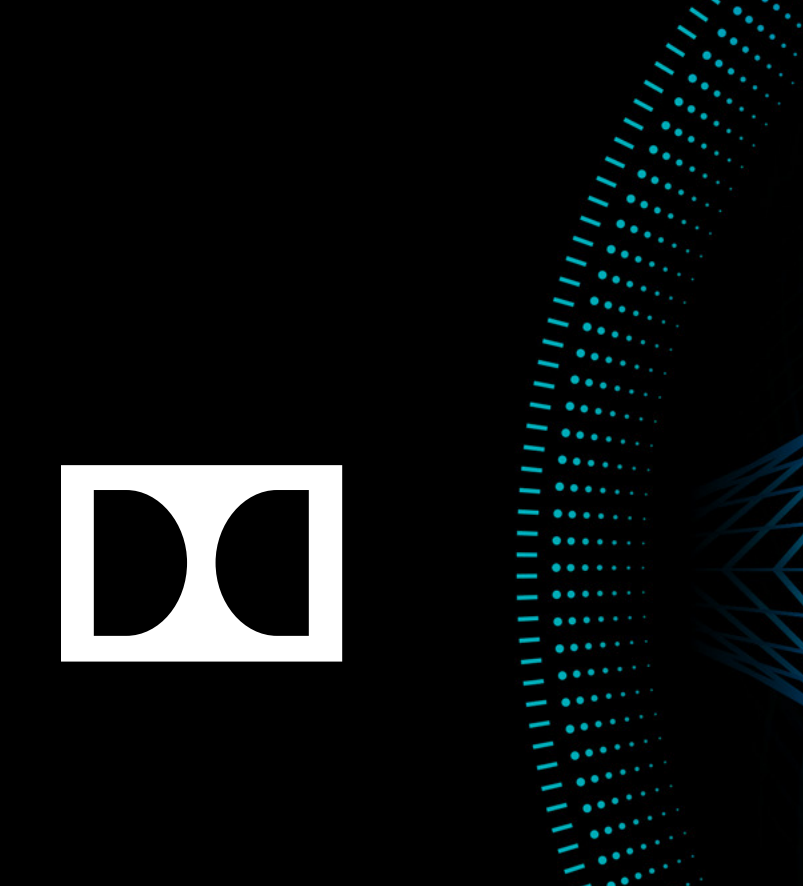

11

≺  $\overline{\phantom{0}}$ 

 $\sim$  .....  $\sum_{i=1}^{n}$  $\sim$ 

......

.....

╭

 $\overline{\phantom{0}}$